# Tracking

Makaira offers the possibility to record user behavior in the store by r tracking solution Matomo (formerly Piwik), which we host for this purp Germany. We can then in turn use this data for you to expand the rank view and "added to cart" boosts or to automatically evaluate the data, the functions machine learning and recommendations by shopping cart Bist du an diesen vielfältigen Möglichkeiten interessiert, dann kontakt Tracking an sich ist kostenlos und es zeigt sich, dass je früher man damit später Ergebnisse sind.

- [Where and what is](#page-1-0) tracked
- [Integrati](#page-3-0)ons
	- $^{\circ}$  QXID
	- [Google Tag Ma](#page-6-0)nager
	- $^{\circ}$  [Shopwar](#page-11-0)e 5
- [Check the tracking](#page-13-0) function
- [Priva](#page-15-0)cy

## <span id="page-1-0"></span>Where and what is tracked

#### On all pages

Download & Outlink

#### Search

- Search word
- Number of products found

#### Category page

Category name

#### Product page

- Item number
- Item name
- Category name
- Page view

#### Shopping cart page / Add product to shopping cart

- Products
	- $\degree$  Item number
- $\degree$  Item name
- $\degree$  Category name
- $^{\circ}$  Unit price
- $\degree$  Quantity
- Shopping cart total

#### Order confirmation page

- Products
	- $\degree$  Item number
	- $\degree$  Item name
	- $\degree$  Category name
	- $^{\circ}$  Unit price
	- $\degree$  Quantity
- Shopping cart total
- Order number
- Order total
- Total products Total discount Coupon discount
- VAT amount
- delivery costs + payment method costs + packaging costs
- absolute discount for order

#### On all other pages

• Page view

<span id="page-3-0"></span>We have already prepared various integration options. For example, in our OXID Connect module or via Google Tag Manager - choose your desired solution to learn more:

### <span id="page-4-0"></span>**OXID**

A page ID is required for tracking, which is provided by Makaira Support. In the module settings, this can be stored under "Tracking & Privacy".

The tracking starts when the following points are fulfilled:

- Page ID is stored
- Customer has agreed to the cookie or the option "Activate cookie banner" is deactivated

If you disable the cookie banner, you must ensure the legal security of your store!

The module settings can be changed under oxide 6.2 only in the deactivated state of the module.

## <span id="page-6-0"></span>Google Tag Manager

### Variables

#### **Constants**

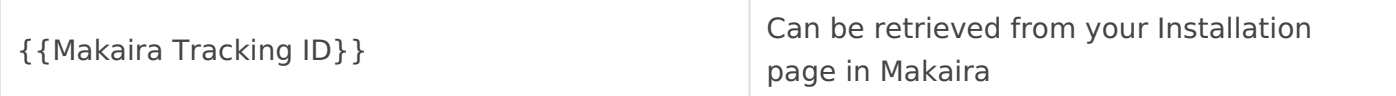

#### Data Layer Variables (DLV)

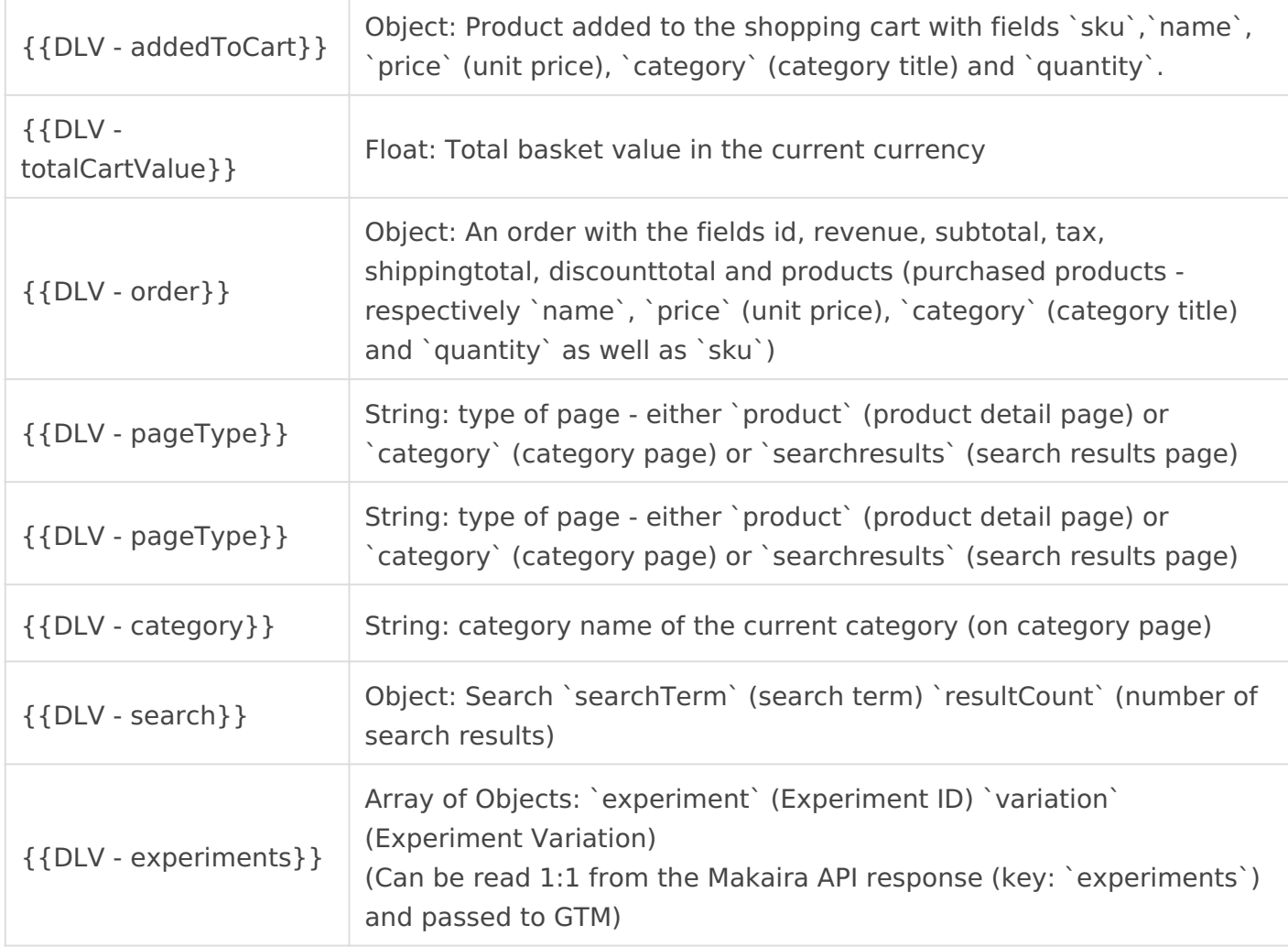

#### Tags

#### Makaira Tracking - Base Tag

Type: Custom HTML

Trigger: All Pages

```
<script type="text/javascript">
 var paq = window. paq || [ ];
   _paq.push(['enableLinkTracking']);
  (function() {
    var u="https://piwik.makaira.io/";
    paq.push(['setTrackerUrl', u+'piwik.php']);
    paq.push(['setSiteId', {{Makaira Tracking ID}}]);
     var d=document, g=d.createElement('script'), s=d.getElementsByTagName('script')[0];
     g.type='text/javascript'; g.async=true; g.defer=true; g.src=u+'piwik.js'; 
s.parentNode.insertBefore(q,s);
  })();
</script>
```
#### Makaira Tracking - AddToCart

Type: Custom HTML

Trigger: addToCart - Custom Event

```
<script type="text/javascript">
(function() {
  var paq = window. paq = window. paq || [ ];
  var product = {DLV - addedToCart}paq.push(["addEcommerceItem",product.sku,product.name,product.category,product.price,product.quantity
   _paq.push(["trackEcommerceCartUpdate",{{DLV - totalCartValue}}]);
})(); 
</script>
```
#### Makaira Tracking - Purchase

Type: Custom HTML

Trigger: Pages witj thank-you-URL *or* Custom Event - Purchase

```
<script type="text/javascript">
(function() { 
 var paq = window. paq = window. paq || [ ];
 var order = \{ [DLV - order \};var order items = order.products;
 for(var i = 0; i < order items. length; i++){
    paq.push(["addEcommerceItem", order items[i].sku, order items[i].name,
order_items[i].category, order_items[i].price, order_items[i].quantity]);
  }
   _paq.push(["trackEcommerceOrder", order.id, order.revenue, order.subtotal, order.tax, 
order.shippingtotal, order.discounttotal]);
  paq.push(["trackPageView"]);
})(); 
</script>
```
#### Makaira Tracking - Category, Product Detail

Type: Custom HTML

Trigger: Pages with detail URL pattern and category URL pattern *or* ProductDetailView & ProductImpression - Custom Events

```
<script type="text/javascript">
(function() {
  var paq = window. paq = window. paq || [ ];
   var trackView = false;
   var arg1, arg2, arg3;
   switch ({{DLV - pageType}}) {
    case ('category'):
      var cat = \{ \{ DLV - category\} \};arg1 = false;arg2 = false;
```

```
arg3 = cat; trackView = true;
       break;
     case ('product'):
      var prod = \{\{DLV - product\}\};arg1 = prod.sku;
      arg2 = prod. name;
      arg3 = prod. brand; trackView = true;
       break;
  }
  if (trackView) {
    paq.push(['setEcommerceView', arg1, arg2, arg3]);
     _paq.push(['trackPageView']);
  }
})(); 
</script>
```
#### Site Search Tag

Type: Custom HTML

Trigger: Pages with search page URL pattern *or* SearchResultView - Custom Event

```
<script type="text/javascript">
(function() {
  var paq = window. paq = window. paq || [];
  var trackView = false;
  var arg1, arg2, arg3;
   switch ({{DLV - pageType}}) {
    case ('searchresults'):
      arg1 = \{ {DLV - search. searchTerm} \};arg2 = false;arg3 = \{ {DLV - search.resultCount} \}; trackView = true;
       break;
   }
```

```
 if (trackView) {
    paq.push(['deleteCustomVariables', 'page']);
    paq.push(['trackSiteSearch', arg1, arg2, arg3]);
     _paq.push(['trackPageView']);
  }
})(); 
</script>
```
#### Makaira Tracking - A/B-Testing

Type: Custom HTML

Trigger: All Pages

```
<script type="text/javascript">
(function() { 
  var paq = window. paq = window. paq || [];
  var experiments = \{ [DLV - experiments}};
 for(var i = 0; i < experiments. length; i++){
    _paq.push(['trackEvent', 'abtesting', experiments[i].experiment, 
experiments[i].variation]);
  }
})(); 
</script>
```
### <span id="page-11-0"></span>Shopware 5

A page ID is required for tracking, which is provided by Makaira Support You must set it in the plugin setting "Tracking Page-ID".

The name of the comakairaExperiments it is registered unde makairaTracking in the cookie consent manager.

The tracking starts when the following points are fulfilled:

 $^{\bullet}$  "Tracking Page-ID" is stored and "Activate Makaira Tracking" is set

 $^{\bullet}$  Customer ha[s agreed to the cookie consent "Tr](https://images.makaira.io/uploads/images/gallery/2021-11/2wOkeofPKozIg8Is-image-1637934702400.png)acking for Machine Le

& Tracking" group.

### <span id="page-13-0"></span>Check the tracking f

Matomo (formerly Piwik hsteps:al/smoatomo.orgi/ntegrated into your store via and sends the actions of the users to our Matomo servers. To check if on your site you can do the following:

 $1.$  Make sure JavaScript is enabled in your browser and no tracking block

 $2 \cdot$  Go to your site and perform some typical actions there, such as se

- $3\cdot$ In the network tab of your browser, if you filter for Piwik, you shou entries: piwik.js and piwik.php (see image above). If this is the cast working fine.
	- $1$ . if you don't see the call to piwik.js: Check if you are loading our correctly betos://docs.makaira.io/books/tracking/page/google-tag[manager#bkmrk-name%3A-3pt](https://docs.makaira.io/books/tracking/page/google-tag-manager#bkmrk-name:-3pt---piwik---)---piwik---
	- 2.If you don't see the call to piwik.php:
- $1$ . Check if you have the correct sitelD set and the base tag is correctly by executing the following command in your comand the  $brow$   $paq.push$  (["trackPageV|iew"])
- $2 \cdot$  If yes: then your integration works correctly but your events firing the tracking are maybe not working correctly. Check you Tag Manager Configuration and/or your Javascript. See albotps://docs.makaira.io/books/tracking/page/google-tag[manag](https://docs.makaira.io/books/tracking/page/google-tag-manager)efror our default event code
- $4 \cdot$ In the data of the piwik.php requests you will find, amongiothersthi is your user ID in our Matomo.

 $5.$  If steps 1-4 worked, please simulate a user and buy something in y

 $6.$  Now please send us your Matomo UserID so that we can search you you. With this profile you can check in detail if all places have been tracking.

## <span id="page-15-0"></span>**Privacy**

#### Important notes for the users of Makaira

If you embed Makaira on your website, you must inform your website visitors about this in your privacy policy. We provide you with a corresponding passage for this purpose. Please note that the data protection passage has been created to the best of our knowledge and belief, but it is a voluntary service on our part that cannot replace legal advice. In particular, we cannot guarantee that the passage we have provided does not contain any contradictions with your existing data protection statement. In case of doubt, you should therefore have it checked by your lawyer.

Please also note that based on existing case law, the use of analytics tools may require consent, which we also recommend.

1. Analysis with Makaira

The website operator uses analysis tools from Makaira GmbH, Rudolf-Diesel-Strasse 11, 69115 Heidelberg (hereinafter Makaira) on its website. An order processing agreement has been concluded with Makaira.

Makaira enables the website operator to analyze the use of the website by website visitors using the open source software Matomo. This involves various usage data, such as page views, dwell time, device categories, operating system (e.g. PC with Windows operating system) and origin of the user (e.g. access to the site via paid advertisements or unpaid search results) or contents of the current shopping cart. This data is summarized by Makaira in a profile that is assigned to the respective user or their end device.

Based on the collected data, Makaira creates a forecast about the preferences of the website visitors. Depending on the preferences determined, the products in the store are then presented to the customer in a specific order or suitable product suggestions are made.

2. Legal basis

The use of Makaira is based on the legitimate interest of the website operator of an optimal promotional presentation of its products (Art. 6 para. 1 p. 1 lit. f DSGVO). If consent has been requested, the data is processed exclusively on the basis of Art. 6 para. 1 p. 1 lit. a DSGVO. The consent can be revoked at any time with effect for the future. 3. Storage

The profiles created with the help of Makaira are stored anonymously only.